الجمهورية الجزائرية الديمقراطية الشعبية *République Algérienne Démocratique et Populaire*

*Ministère de l'Enseignement Supérieurr et de la Recherche Scientifique Ecole Normale Supérieure Vieux Kouba – Alger Département de L'informatique*

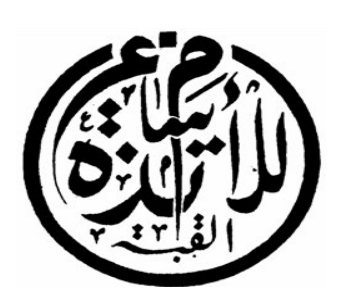

وزارة التعليم العالي والبحث العلمي المدرسة العليا لأساتذة القبة القديمة – الجزائر قسم اإعام اآلي

# *MEMOIRE DE FIN D'ETUDE*

*Pour l'obtention du diplôme :* 

*Professeur d'enseignement secondaire* 

*Conception et réalisation d'un système pour la gestion des thèses de la bibliothèque de l'ENS* 

*Réalisé par :* 

**Melle** *FELLAK ZINEB*  **Melle** *LARABA SOUMIA* 

> *Promoteur :* **M<sup>r</sup>** *LAHMAR KARIM Encadreur :* **………………………**

*PROMOTION «2014 - 2015 »* 

#### **Sommaire**

<span id="page-1-0"></span>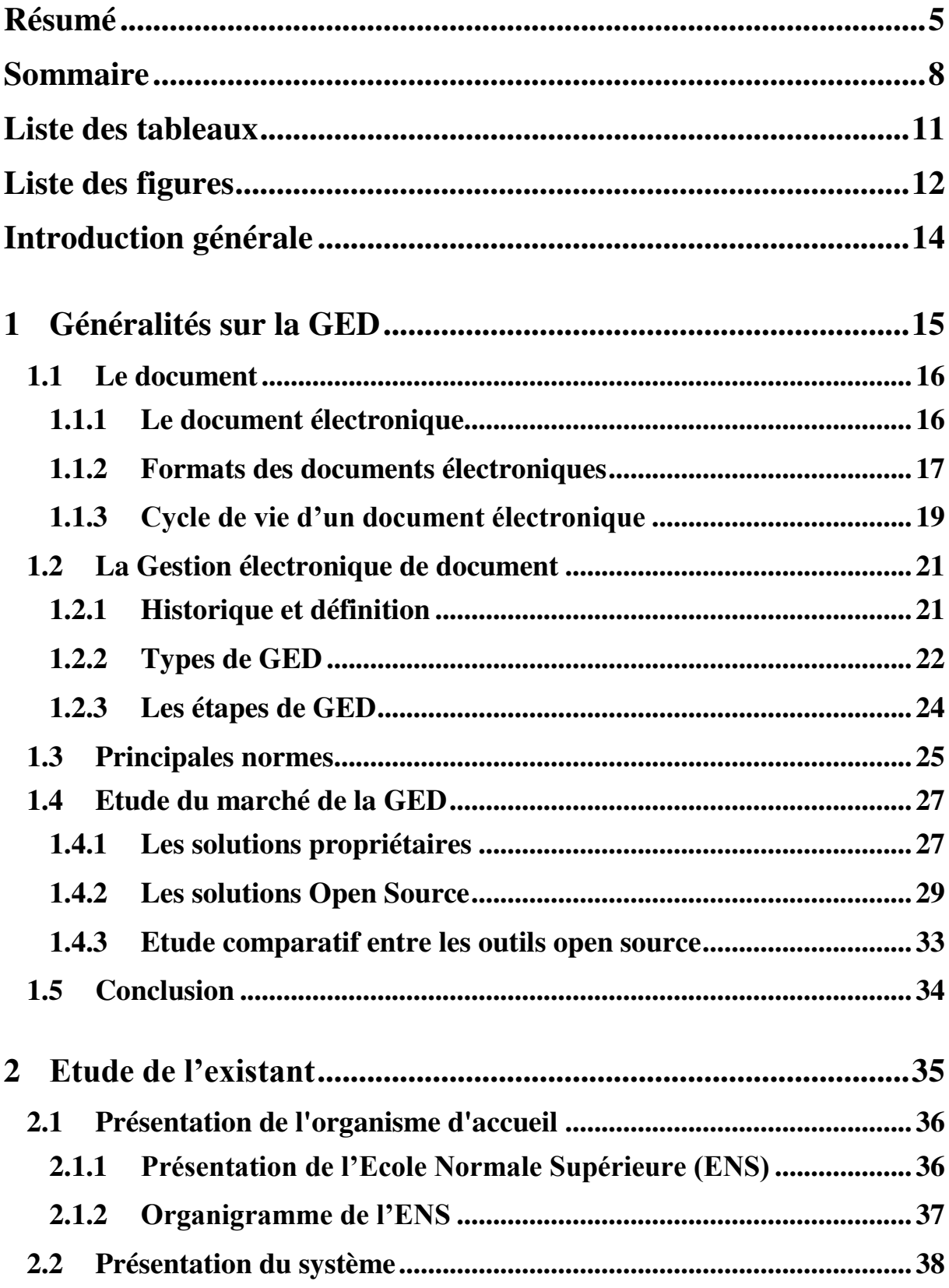

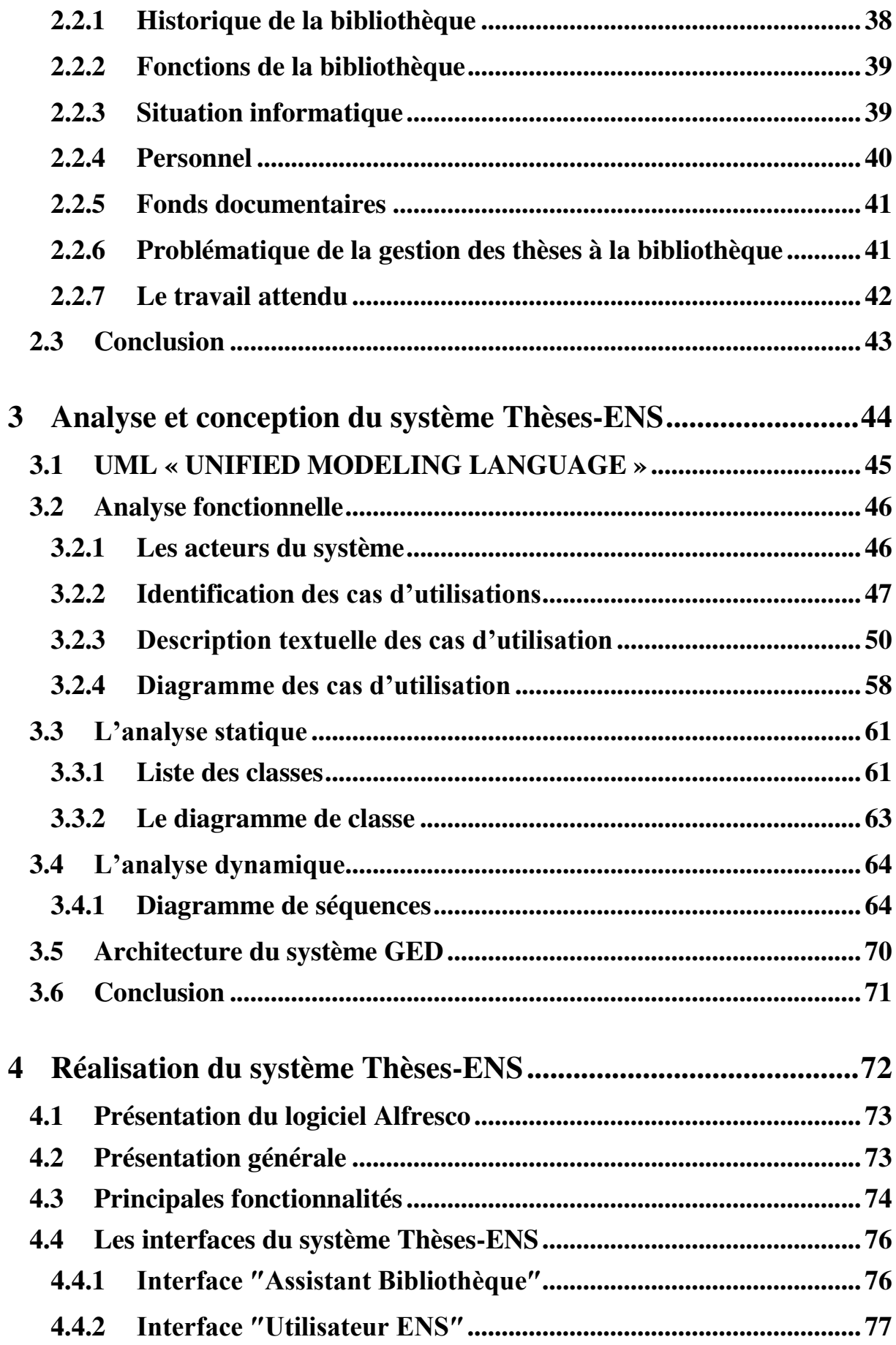

<span id="page-3-0"></span>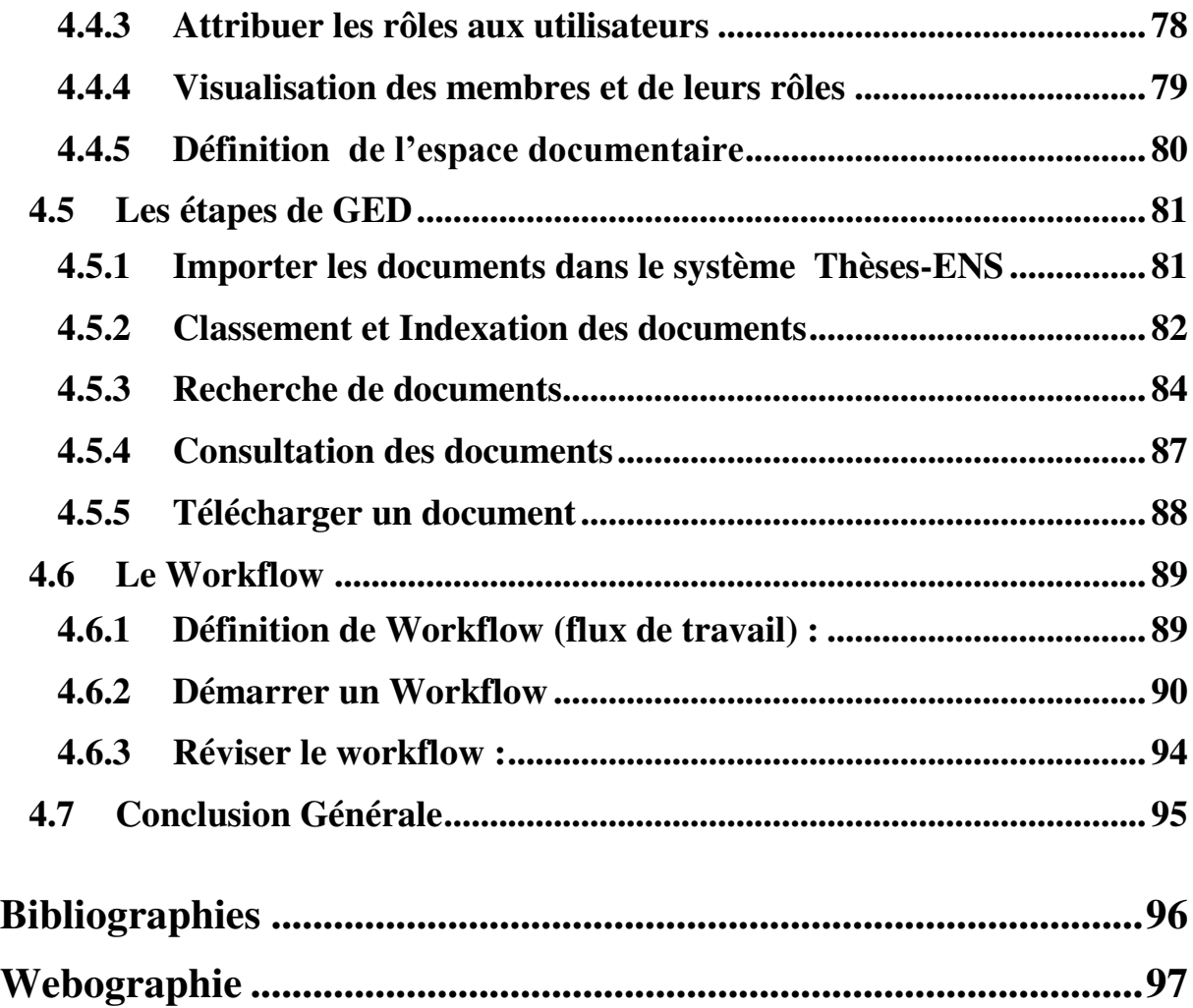

### **Résumé**

**N**otre travail dans le cadre du PFE (Projet de Fin d'Etude) se propose de mettre en place un système de gestion électronique des thèses de la bibliothèque de l'ENS afin de Garantir la conservation des thèses (Indexation, recherche, stockage), pour offrir à l'utilisateur un accès optimal aux thèses pour la

Consultation et le téléchargement.

Notre solution s'est basée sur l'implémentation d'une solution open source existant sur le marché pour la réalisation d'un outil performant permettant à l'ensemble des administrations de bien gérer leurs ressources documentaires.

**Mos clés :** Gestion Electronique des Documents, GED, bibliothèque, alfresco, thèses.

## **Abstract**

Our work (Study of End Project) intends to set up an electronic management system of the theses of the ENS library to ensure the conservation thesis (indexing, search, storage…) to offer to the user optimal access to theses for consultation and downloading.

Our solution is based on the implementation of an existing open source solution on the market for the realization of an efficient tool for all administrations to manage their holdings.

**Tags:** Electronic Document Management, EDM, document management, library, alfresco, theses.

#### **الملخص**

عملنا في إطار مشروع نهاية التخرّج ,يتقدّم في إنشاء نظام للإدارة الإلكترونية لمذكرات المكتبة للمدرسة العليا للأساتذة ,و ذلك لضمان حفظ المذكرات (الفهرسة , البحث و التخزين) من أجل توفير للمستخدم وصول أمثل للمذكرات للفحص و التحميل.

حل المشكلة يستند على استعمال أحد الأدوات المفتوحة المتواجدة في السوق و ذلك لتحقيق أداة قوية تساعد جميع الإدارات في إدارة مواردها الوثائقية.

الكلمات المفتاحية : إدارة الوثائق الإلكترونية, المكتبة , ألفرسكو, مذكرات.